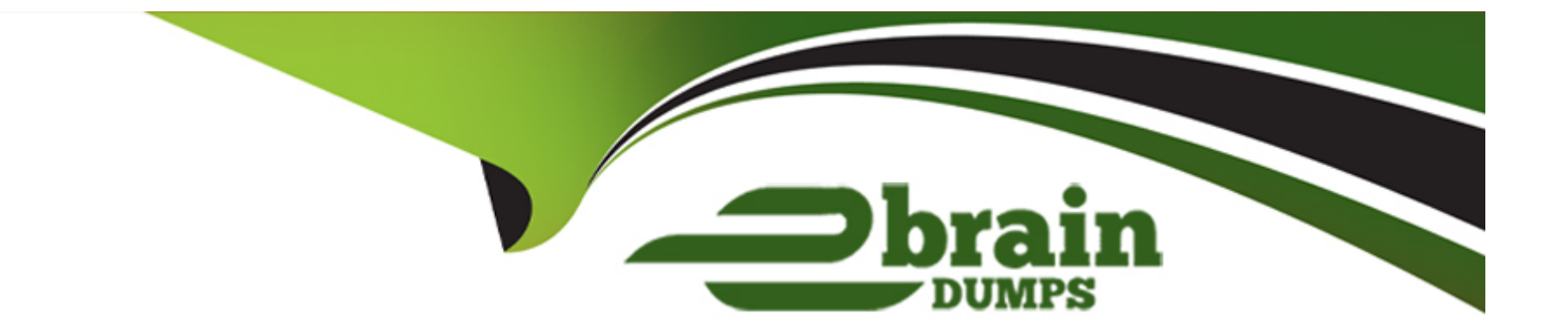

# **Free Questions for C\_TFG51\_2211 by ebraindumps**

# **Shared by Ochoa on 15-04-2024**

**For More Free Questions and Preparation Resources**

**Check the Links on Last Page**

# **Question 1**

#### **Question Type: MultipleChoice**

Which feature allows you to manually execute any download connector that is enabled for your company and configured to run via the user interface?

### **Options:**

#### **A-** Integration Audit Trail

- **B-** Download Draft/Rejected Time Sheets
- **C-** Download Data
- **D-** Upload Data

#### **Answer:**

C

## **Question 2**

**Question Type: MultipleChoice**

What characteristics do Cost Centers have? Note: There are 2 correct answers to this question.

#### **Options:**

**A-** They correlate exactly with Business Units.

- **B** They are only associated to a single currency.
- **C-** They are for allocating and tracking financial transactions
- **D-** They represent functional units in which transactions will be billed.

### **Answer:**

C, D

# **Question 3**

**Question Type: MultipleChoice**

Which of the following apply when working with the Configuration Manager? Note: There are 2 correct answers to this question.

#### **Options:**

**A-** The Configuration Manager has access to the whole admin menu and the self-service dashboards.

- **B-** It is a separate account with different login information
- **C-** The Configuration Manager only has access to the self-service dashboards.
- **D** The user permissions are separate from and additional to an Administrator user's permissions

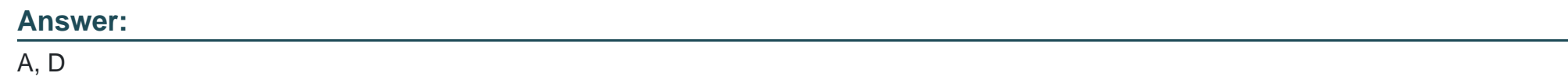

# **Question 4**

**Question Type: MultipleChoice**

When using the Admin Menu, the available options in Company Structure allow you to perform which activity?

### **Options:**

**A-** To enable and disable specific functionality and establish rules of use for your company within the SAP Fieldglass application

- **B-** To create and edit data objects which enhance the usage of the features available within the SAP Fieldglass application.
- **C-** To define foundational elements which establish the structure of your company within the SAP Fieldglass application.
- **D** To manage and define workflow elements to ensure transactions are processed accurately within the SAP Fieldglass application

#### **Answer:**

#### $\mathcal{C}$

### **Question 5**

#### **Question Type: MultipleChoice**

Which activities can users with messaging administration permissions perform? Note: There are 3 correct answers to this question

#### **Options:**

- **A-** Customize the content of messages when a specific action is performed
- **B** Decide if an escalation message should be sent for overdue incomplete tasks
- **C-** Recall messages that are sent by accident
- **D-** Re-send an unread message to a user for them to read

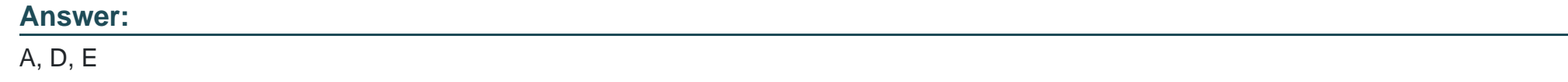

# **Question 6**

**Question Type: MultipleChoice**

What does My Group indicate with user visibility?

### **Options:**

- **A-** Users can view all documents within their business unit, cost center, or site.
- **B-** Users can access documents they are associated with by that document's owner.
- **C-** Users can view only the documents that they are the document owner.
- **D-** Users can access documents they have always been associated with.

### **Answer:**

## **Question 7**

#### **Question Type: MultipleChoice**

When a user with the appropriate user role permissions selects 'View all Work Items' from the Admin Menu, what actions can they take? Note: There are 2 correct answers to this question.

#### **Options:**

- **A-** Send new work items to users within the company.
- **B** Take action on behalf of another user.
- **C-** See all active work items within the company for all users.
- **D-** See all notifications that have been sent to a specific user.

#### **Answer:**

To Get Premium Files for C\_TFG51\_2211 Visit

[https://www.p2pexams.com/products/c\\_tfg51\\_221](https://www.p2pexams.com/products/C_TFG51_2211)1

For More Free Questions Visit [https://www.p2pexams.com/sap/pdf/c-tfg51-221](https://www.p2pexams.com/sap/pdf/c-tfg51-2211)1